## 课程重修报名、选课流程

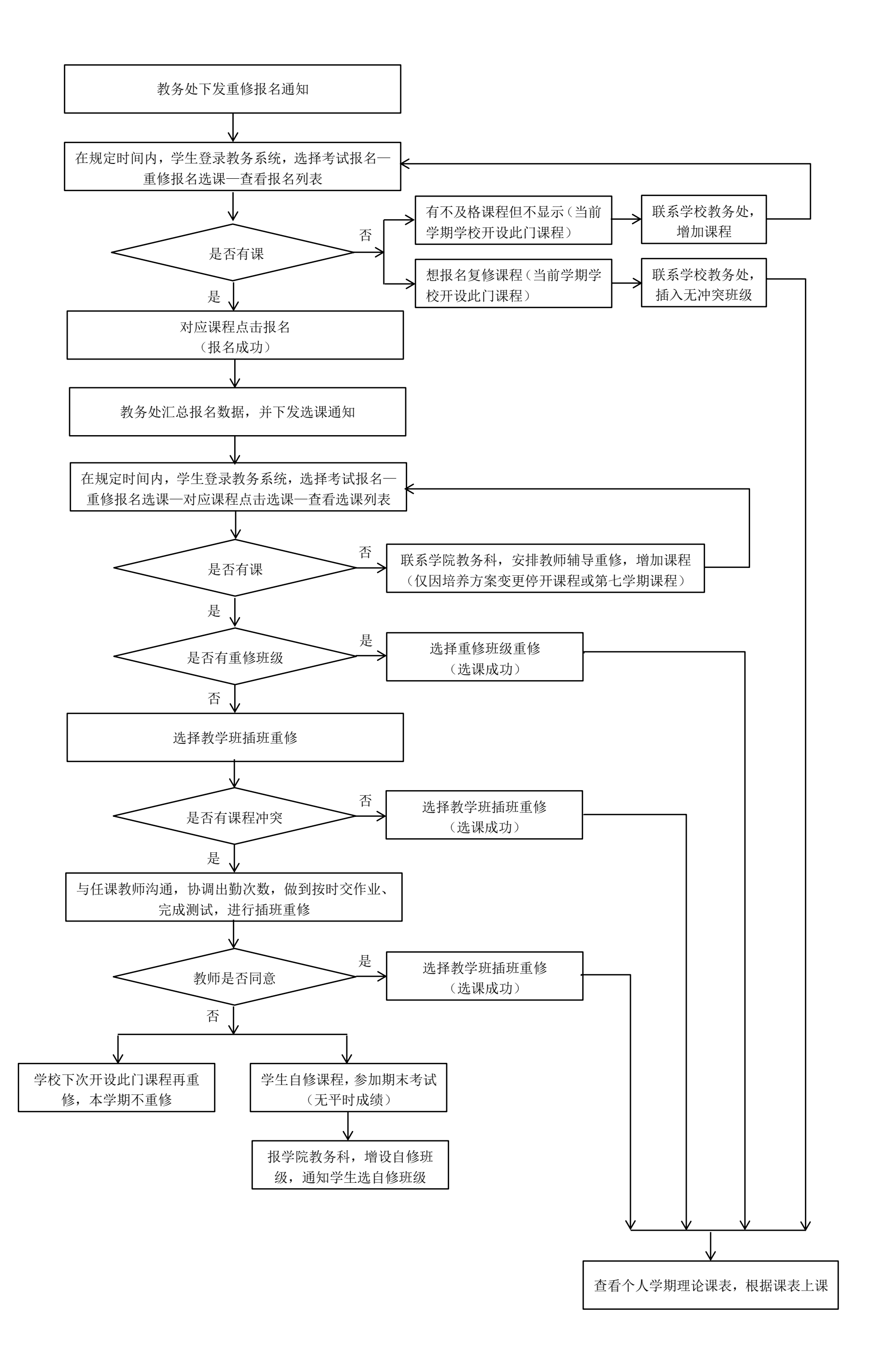